**Repositorio Digital USM https://repositorio.usm.cl**

Tesis USM TESIS de Pregrado de acceso ABIERTO

2008

# SOFTWARE DE CÁLCULO DE AREA OPTIMA PARA CALENTAMIENTO DE AGUA SANITARIA EN COLECTORES SOLARES PLANOS

BETANCOURT PLAZA, GABRIEL ANDRÉS

Universidad Técnica Federico Santa María

http://hdl.handle.net/11673/6049 Repositorio Digital USM, UNIVERSIDAD TECNICA FEDERICO SANTA MARIA

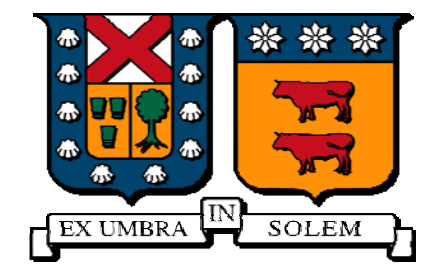

# UNIVERSIDAD TÉCNICA FEDERICO SANTA MARÍA DEPARTAMENTO DE MECÁNICA

### **"SOFTWARE DE CÁLCULO DE ÁREA ÓPTIMA PARA CALENTAMIENTO DE AGUA SANITARIA EN COLECTORES SOLARES PLANOS"**

Gabriel Andrés Betancourt Plaza

Trabajo de Titulación para optar al Titulo de Ingeniero Mecánico Industrial

Profesor Guía : Mag. Ing. Pedro Sarmiento Martínez Profesor Correferente : Dr. Ing. Fernando Carvajal Guerra

Diciembre 2008

### **Agradecimientos.**

 A mi familia y su incondicional apoyo. A mis tíos, María Eugenia, Eliana y Jaime por su constante preocupación.

### Índice

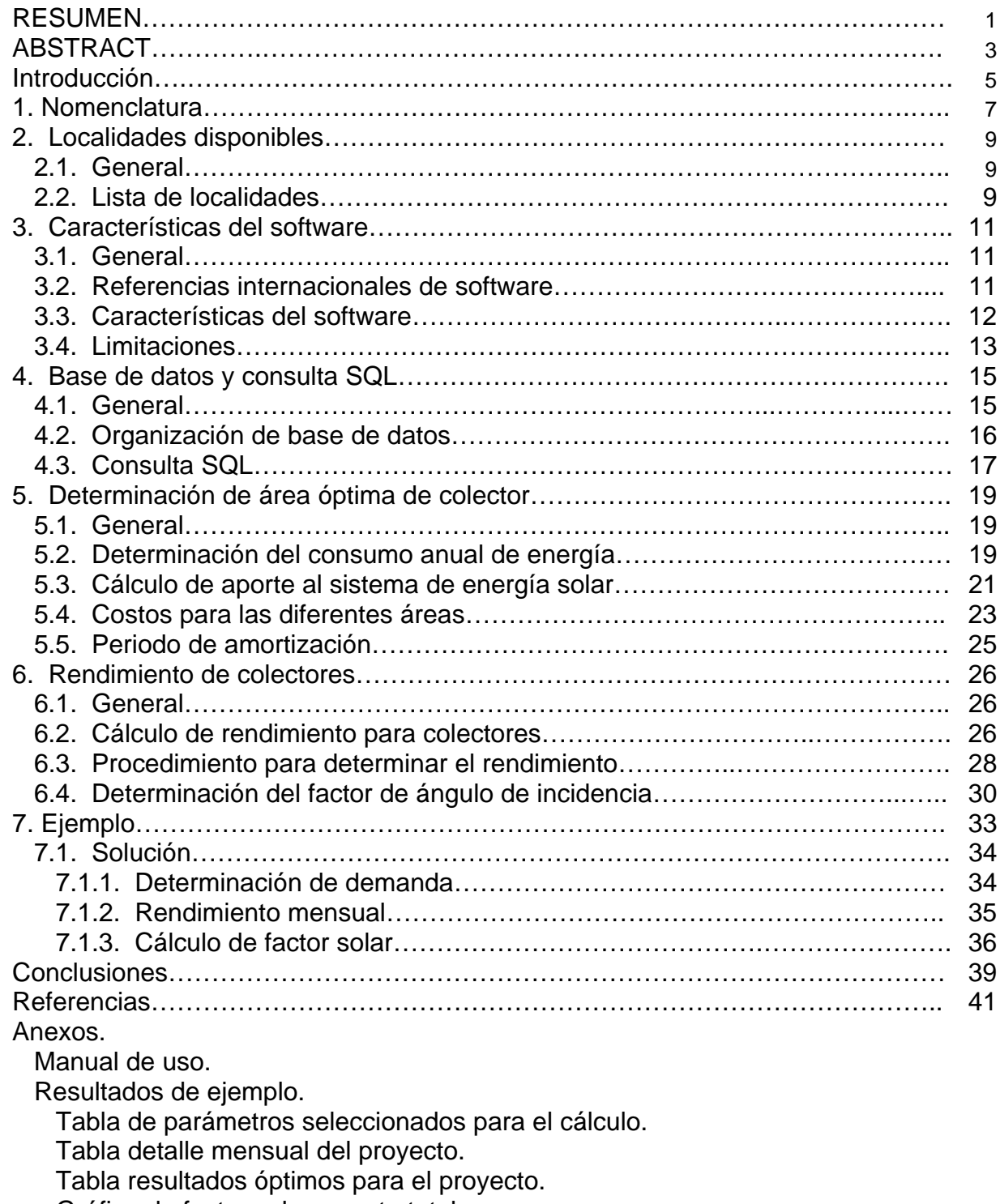

Gráfico de factor solar y costo total.

Gráfico de demanda y aporte solar.

#### *RESUMEN.*

 La necesidad de contar con un software que facilite el cálculo y la comprensión en aplicaciones de energía solar para Chile, son las motivaciones para realizar este trabajo. Basado en la recopilación y estructuración de los datos para la irradiación y temperatura para veintinueve localidades de Chile, entre la cuales se cuenta con las principales ciudades del país.

 El software y la metodología de cálculo que contiene el presente trabajo, permite determinar de área óptima para colectores de placa plana para aplicaciones de uso sanitario, teniendo como principal objetivo encontrar el menor costo para el usuario. La relación entre energías tradicionales y energía solar, ya que, según sea el caso de ubicación para la aplicación o de los costos que representen la inversión del proyecto, en colectores solares, y los costos que el usuario debe pagar por satisfacer sus necesidades completamente por energías tradicionales entrega, en promedio, como resultado una combinación entre ambas energía como el menor costo total.

 El comportamiento de los colectores solares es parte fundamental a la hora de calcular el menor costo total. Los rendimientos varían de acuerdo a los meses del año y es por esto que el software incorpora procedimientos mediante los cuales se determina un rendimiento horario y mensual en función de la temperatura ambiente, la irradiación y el ángulo de incidencia del rayo solar.

 El factor del ángulo de incidencia se incorpora como parte del algoritmo, esto debido a que si se considera una posición fija para los colectores planos y las posiciones relativas del sol durante el año, el rayo solar no incidirá en la placa absorbente en el mismo ángulo.

 Se realiza un ejemplo para demostrar que el software entrega correctos resultados y el detalle de cómo se obtuvieron estos. Demostrando la confiabilidad del algoritmo.

 Finalmente, se desarrollo una herramienta de cálculo de fácil uso y con una gran capacidad para el desarrollo o estudio de aplicaciones, en prácticamente todo el territorio nacional.

ABSTRACT.

 The main motivation behind this work is the need for software that aids calculation and comprehension of different applications of Solar Energy solutions for Chile. This work is based on the collection and organization of radiation and temperature historical data for twenty nine different locations in Chile, among them, the country's most populated urban areas.

The software and methodology employed on this work, allows the user to determine the optimal area for flat plate collectors in sanitary applications, being that, the total area that has the lowest overall cost for the end customer. To aid this purpose, the ideal relation of traditional and solar energy usage is calculated, given the location of the project, the cost of traditional energy, and the cost of the solar power infrastructure.

The behaviour of the solar collectors is a fundamental part of the lowest overall cost calculation. The different efficiency factors vary according to the time of the year, and because of this, the software integrates procedures that allow for the determination of an hourly and monthly efficiency, as a function of ambient temperature, radiation levels and solar ray incidence angle.

The incident angle factor is integrated as part of the algorithm, due to the fact that if you consider a fixed flat plate collector, and the relative positions of the sun during the year, the solar rays do not inside the collector at the same angle all the time.

An example is given in order to demonstrate that the software delivers accurate results, and most importantly, how the information was processed. This allows the reader to see how reliable the algorithm is.

Finally, we can say that a very versatile and easy to use tool has been developed to aid Solar Energy projects development in all of the national territory.

#### *Introducción.*

 La energía solar y su correcto uso entrega a sus usuarios grandes beneficios, ya que, se trata de una fuente limpia y cada vez más económicamente viable, ello debido al aumento en los costos por los tradicionales combustibles fósiles y las consecuencias negativas que conlleva su uso al medio ambiente. Pese a estos argumentos, en la actualidad no existe un desarrollo masivo por la preferencia de este tipo de energías. Sin embargo, se han hecho grandes avances para terminar esta tendencia. Dentro de estos avances se encuentra el desarrollo de algoritmos que faciliten el proceso de cálculo al diseñar proyectos en aplicación de energía solar. Estos algoritmos recopilan la información estadística de sólo algunos países, dentro de los cuales, no se encuentra Chile, como parte de sus aplicaciones.

 Las condiciones que ofrece nuestro país para el desarrollo de proyectos en energía solar son realmente favorables, al contar con zonas de abundante irradiación, las cuales cubren la mitad del territorio nacional continental. Esto crea una necesidad de contar con herramientas que ayuden y promuevan el uso de la energía solar, como una fuente alternativa y económicamente viable para satisfacer las necesidades energéticas de nuestro país.

 En la actualidad Chile cuenta con un gran número de bases monitoras de irradiación y temperatura a lo largo de todo el país, adicionalmente existen

publicaciones que clasifican y agrupan toda esta información, las cuales marcan una pauta para la generación de algoritmos de cálculos, como una forma de promover y facilitar la comprensión en esta materia.

### *1. Nomenclatura.*

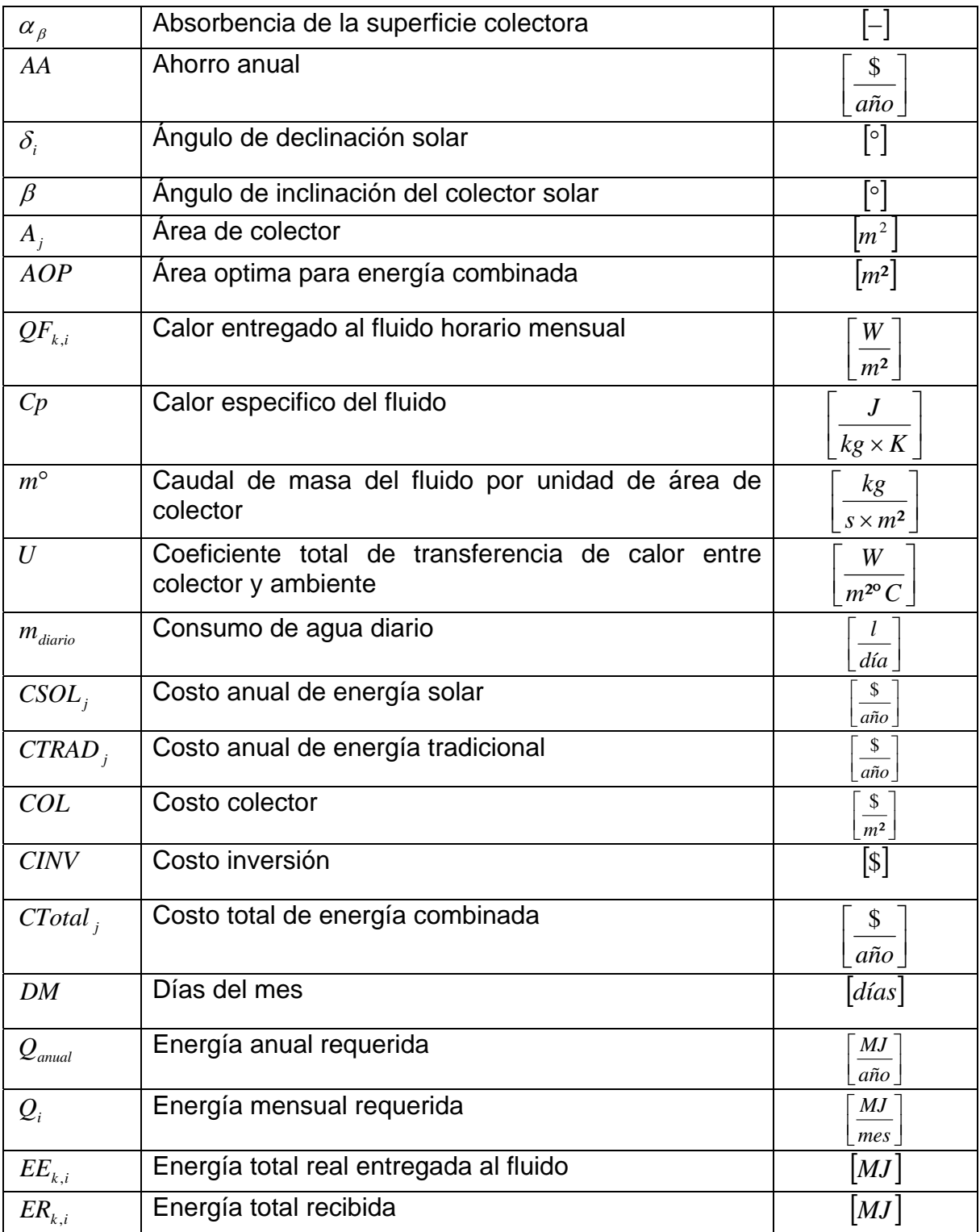

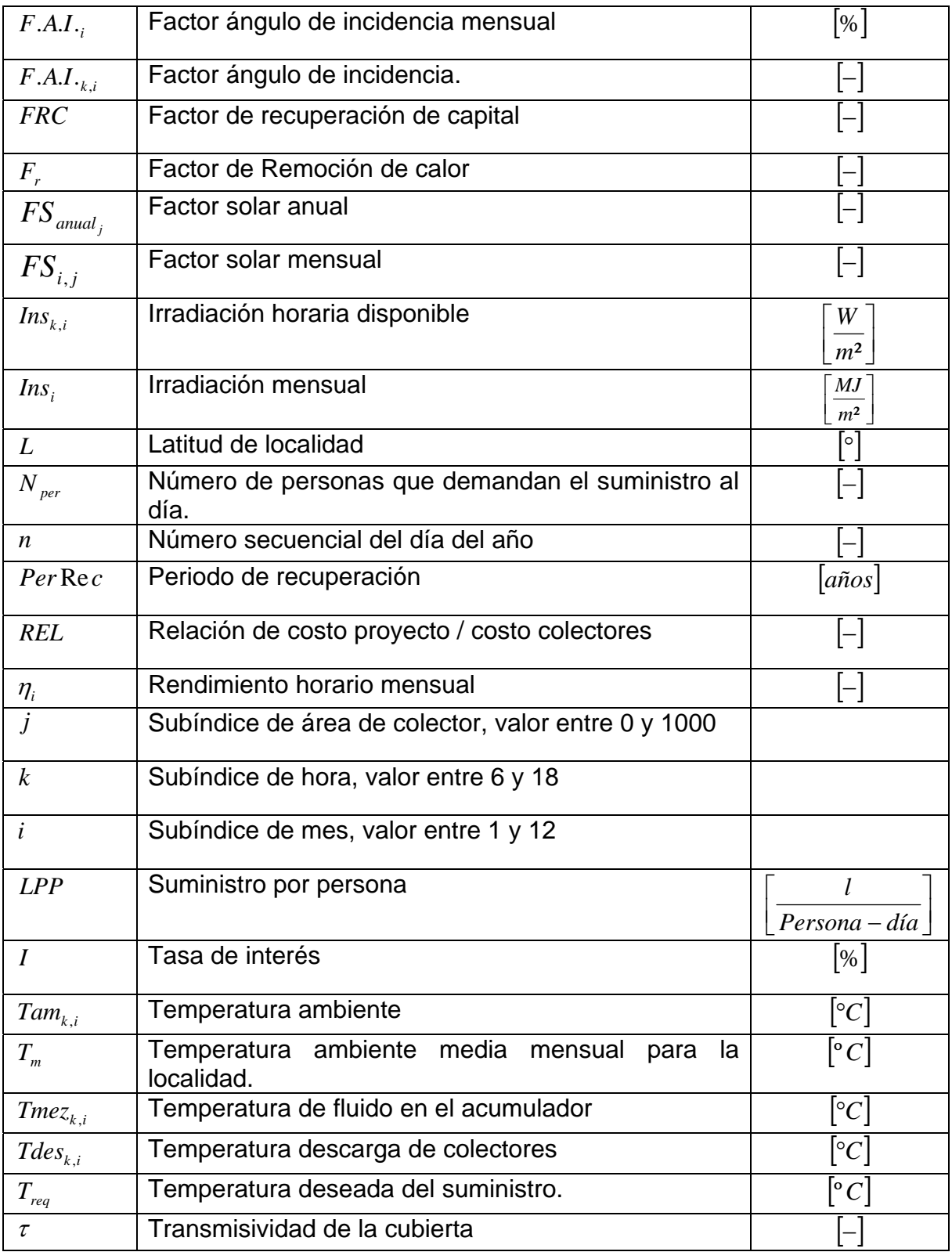

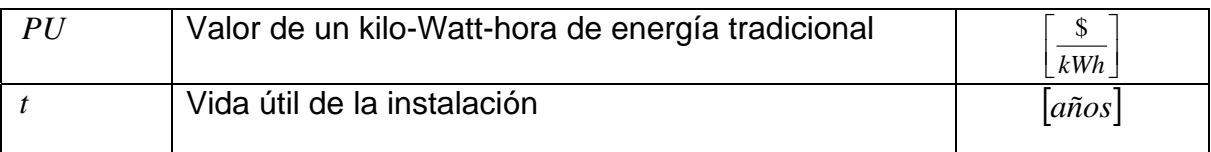

#### *2. Localidades disponibles.*

#### **2.1. General.**

 Para realizar el cálculo de un proyecto en el programa se debe contar con información de temperatura e irradiación para la ubicación que se desee estudiar por lo cual se realizo una recolección de datos.

#### **2.2. Lista de localidades.**

 Los criterios utilizados para definir las localidades que se encuentran disponibles para el programa fueron recopilados de acuerdo a la información disponible para irradiación mensual, irradiación horaria y temperatura ambiental horaria, todos estos datos para cada mes del año, adicionalmente, en casos particulares para cada hora. Además los datos para la irradiación son para cuatro inclinaciones y azimut ciento ochenta grados, esto debido a que al tener los colectores orientados al norte favorece una mayor captación de irradiación. Para esa ubicación sólo se cuenta con la medición de cuatro inclinaciones.

La siguiente tabla contiene la lista de las localidades disponibles en la base

de datos en la cual se incluyen las inclinaciones para la irradiación.

| <b>CIUDAD</b>         | Inclinaciones |    |    |    |
|-----------------------|---------------|----|----|----|
| <b>ARICA</b>          | 8             | 18 | 28 | 90 |
| <b>IQUIQUE</b>        | 10            | 20 | 30 | 90 |
| <b>CALAMA</b>         | 12            | 22 | 32 | 90 |
| <b>ANTOFAGASTA</b>    | 13            | 23 | 33 | 90 |
| <b>CALDERA</b>        | 17            | 27 | 37 | 90 |
| <b>COPIAPO</b>        | 17            | 27 | 37 | 90 |
| <b>VALLENAR</b>       | 19            | 29 | 39 | 90 |
| <b>LA SERENA</b>      | 20            | 30 | 40 | 90 |
| <b>ISLA DE PASCUA</b> | 17            | 27 | 37 | 90 |
| <b>QUILLOTA</b>       | 23            | 33 | 43 | 90 |
| <b>VALPARAISO</b>     | 23            | 33 | 43 | 90 |
| SANTIAGO.             | 23            | 33 | 43 | 90 |
| <b>RANCAGUA</b>       | 24            | 34 | 44 | 90 |
| PUENTE ARQUEADO       | 24            | 34 | 44 | 90 |
| <b>SAN FERNANDO</b>   | 25            | 35 | 45 | 90 |
| <b>CURICO</b>         | 25            | 35 | 45 | 90 |
| <b>TALCA</b>          | 26            | 36 | 46 | 90 |
| <b>ARMERILLO</b>      | 26            | 36 | 46 | 90 |
| <b>CONCEPCION</b>     | 27            | 37 | 47 | 90 |
| <b>LONQUIMAY</b>      | 28            | 38 | 48 | 90 |
| <b>TEMUCO</b>         | 29            | 39 | 49 | 90 |
| <b>VALDIVIA</b>       | 30            | 40 | 50 | 90 |
| <b>HUILO HUILO</b>    | 30            | 40 | 50 | 90 |
| <b>ISLA GUAFO</b>     | 34            | 44 | 54 | 90 |
| <b>ALTO PALENA</b>    | 34            | 44 | 54 | 90 |
| <b>PUERTO AYSEN</b>   | 35            | 45 | 55 | 90 |
| <b>BALMACEDA</b>      | 36            | 46 | 56 | 90 |
| <b>CABO RAPER</b>     | 37            | 47 | 57 | 90 |
| <b>PUNTA ARENAS</b>   | 43            | 53 | 63 | 90 |

 **Tabla 1. Lista de ciudades disponibles en el software.** 

#### *3. Características del software.*

#### **3.1. General.**

 Debido a la gran cantidad de cálculos mediante tablas, que se debe realizar en la actualidad, se crea la necesidad de contar con un algoritmo que sea capaz de determinar las áreas óptimas para un proyecto del cual se quiera estudiar, un algoritmo que pueda determinar con mayor exactitud, mediante los rendimientos mensuales y parámetros de costos, la mejor combinación, que implique al usuario los menores costos para una determinada aplicación. Sin embargo, el software contiene ciertas limitaciones que es conveniente aclarar. En el siguiente apartado se explicará las características del software y sus limitaciones.

#### **3.2. Referencias internacionales de software.**

 En la actualidad existen varias aplicaciones, para diferentes países, que permiten realizar estudios de proyectos relacionados con la energía solar, programas que por muy poderosos, no pueden ser aplicados a Chile. Esto debido a que no cuentan con la información para la irradiación y temperaturas de nuestro país.

 Dentro de la variedad de software que existe se muestra un listado con algunos de ellos, sus ampliaciones y ubicaciones.

- *SOLARPOOL.* Aplicación para el dimensionamiento de colectores solares para piscinas. Este software cuenta con los datos climáticos de Canadá y EE.UU.
- *PV-designPro.* Aplicación para el estudio de sistemas fotovoltaicos con datos climáticos de EE.UU.
- *Instawin Cte-He*. Aplicación para cálculo necesario para el código técnico de edificación, España.

#### **3.3. Características del software.**

 El software de este trabajo consiste en determinar el área optima para colectores planos, para lo cual, como se detalla en otros apartados, se cuenta con la información climática de veintinueve localidades ubicadas en Chile, entre ellas se encuentran las principales ciudades del país.

 Por área óptima se entiende como la mejor combinación entre energía tradicional y energía solar que entrega los menores costos anuales. Para lograr un cálculo detallado el usuario debe ingresar al programa información relacionada a costos y demandas de energía, además de la ubicación. La explicación de cómo se debe llenar los formularios se verá en el apartado correspondiente al manual de uso.

 Mediante la determinación de la mencionada área óptima se entrega al usuario una valiosa herramienta y de fácil uso, permitiendo ahorrar tiempo, antes dedicado a procesar grandes volúmenes de tablas y cálculos que en algunos casos pueden contener errores.

 Adicionalmente, este programa permite al usuario conocer los rendimientos de un modo más real, ya que, dicho rendimiento es una variable horaria mensual, en comparación a los rendimientos entregados por los fabricantes que son determinados en condiciones fijas estándares, sin considerar las variaciones tanto de la irradiación y sus ángulos durante el día ni las temperaturas medias mensuales, parámetros que en la realidad hacen variar, desafortunadamente en una disminución de los rendimientos mensuales para una instalación, en la mayoría de los casos.

 Por otra parte el programa entrega la facilidad de estudiar como las variables involucradas modifican el resultado, ya que, se puede cambiar el valor de un parámetro dejando el resto constante.

#### **3.4. Limitaciones.**

 El presente software posee restricciones que como ya se menciono, que es necesario detallar.

 Pese a que el algoritmo asume ciertos valores como constantes, lo cuales son explicados en el apartado correspondiente, sin embargo, existe información, específicamente los valores que el usuario debe ingresar en los formularios secundarios, que no puede ser omitida, es por eso que el software establece restricciones al salir de un formulario secundario y al ejecutar el cálculo que obliga al usuario a llenar toda la información solicitada. Debido a lo anterior es muy importante que el usuario tenga claro cada uno de los parámetros que son solicitados.

 El software tiene un rango de áreas óptimas entre uno y mil metros cuadrados de área de colector, una cantidad lo suficientemente grande para diseñar cualquier proyecto promedio. En el caso que algún proyecto entregue como resultado un área mayor a la cota superior, antes explicada, entonces el programa entrega como resultado dicha área.

 Otro punto a considerar como limitación tiene relación a que el software esta diseñado para el cálculo sólo de colectores planos, es decir, pueden existir aplicaciones en las cuales se puede obtener un mejor desempeño al aplicar otro tipo de colectores.

 Adicionalmente el software cuenta con un determinado número de inclinaciones y sólo para un azimut, correspondiente a orientación norte, esto debido a que en dicha orientación se favorece a la mayor captación de la energía

solar y es la orientación para la cual se pudo recopilar información relativa a estadística de irradiación.

 Finalmente destacar que pese a la exactitud lograda para los resultados obtenidos en el cálculo de rendimientos, queda como un tema abierto para alguna persona interesada mejorar la exactitud para dichos rendimientos e incorporar nuevas variables que se consideren necesarias para representar mejor el comportamiento. Adicionalmente, queda como tarea realizar mejoras para el software, tales como, aumentar las capacidades o usos de la energía, por ejemplo incorporar otros tipos de colectores o diseñar sistemas para calentamiento de piscinas respectivamente.

#### *4. Base de datos y consulta SQL.*

#### **4.1. General.**

El Programa diseñado debe obtener los valores para los parámetros que se desea evaluar, estos valores se encuentran en una base de datos y la forma que enlaza los requerimientos del usuario y dicha base de datos es por medio de una consulta llamada SQL. Se trata de un lenguaje diseñado para realizar este tipo de aplicaciones. La estructura del enlace es el siguiente:

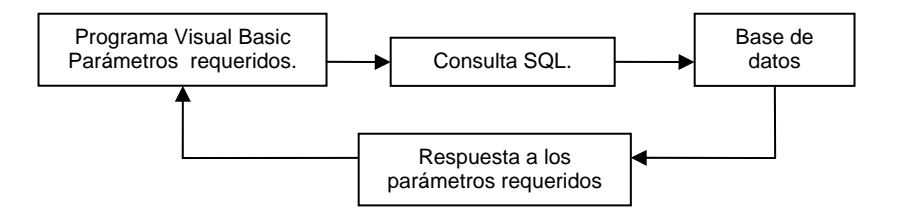

De esta manera pasarán todas las consultas a la base de datos, donde esta estructura no sólo se utiliza para obtener los datos que se involucran en el cálculo, sino también las retroalimentaciones de información necesarias para la obtención de los mismos.

#### **4.2. Organización de base de datos.**

La base de datos esta confeccionada en un archivo Microsoft Access llamado BASEDEDATOS.mdb en la cual se encuentra las siguientes tablas:

- Irradiación global mensual y anual para diferentes inclinaciones.
- Irradiación media horaria para cada mes del año y diferentes inclinaciones.
- Temperatura media mensual.
- Temperatura media horaria ambiental, para cada mes del año.

• Inclinaciones de medición para irradiación.

Los datos contenidos están organizados de acuerdo a un índice numérico para facilitar la consulta SQL.

El índice numérico esta en función de los parámetros requeridos en la consulta donde se clasifica la región en que se encuentra la localidad del proyecto con un índice que va desde cero hasta doce, a cada localidad se le asigna otro número comenzando en cero hasta el número total de localidades que se encuentren disponibles para dicha región. La inclinación tiene un índice que va desde cero hasta cuatro, no obstante, la consulta para la inclinación debe pasar antes por la consulta de otra tabla exclusiva con estos valores, ya que el grado de inclinación disponible en la base de datos es diferente para algunas localidades del país. Finalmente el parámetro para determinar el mes de la consulta también tiene un índice que va desde cero para enero hasta once para diciembre y doce para el total anual.

#### **4.3. Consulta SQL.**

Para que el programa pueda obtener los valores de los parámetros necesarios y realizar el cálculo posterior se confeccionó un sistema de consulta en el cual el usuario debe seleccionar los valores disponibles en cuadros de listas para definir la localidad y los ángulos correspondientes, el programa toma dichos valores

seleccionados y los convierte en un código único para cada combinación de localidad y ángulos seleccionados. Este código permite hacer las consultas en las diferentes tablas de valores disponibles sin tener que ingresar un código cada vez que se requiera hacer una consulta a la base de datos. De esta manera si se requiere realizar un proyecto ubicado en la ciudad de Valparaíso con inclinación de 33º y orientado al norte el programa asigna el siguiente código:

**Tabla 2. Ejemplo del código asignado para la consulta SQL.** 

|                    | Región     | Ciudad     | Inclinación |
|--------------------|------------|------------|-------------|
| Valor seleccionado | Valparaíso | Valparaíso | 33          |
| Código             |            |            |             |

Una vez realizado esta selección el programa procede a realizar las consultas para asignar a las variables involucradas en el cálculo los valores extraídos de la base de datos. Cabe destacar que si el usuario desea modificar estos parámetros de ubicación, el programa es capaz de modificar el código para realizar una nueva consulta.

#### *5. Determinación de área óptima de colector.*

#### **5.1. General.**

La determinación del área óptima de colectores requerida va a estar en función de variados parámetros necesarios en los cálculos, tales como: ubicación, costos, consumos y características del colector. En este apartado se verá como tales parámetros se enlazan en el programa para llegar a determinar el área que entregue los menores costos anuales en energía combinada, como también se obtendrán las curvas características de energía y costos.

#### **5.2. Determinación del consumo anual de energía.**

 Para determinar el consumo anual de energía se debe contar con los parámetros requeridos de consumo y ubicación, con dichos parámetros el programa realiza los cálculos necesarios como se verá a continuación.

Lista de parámetros requeridos que deben ser ingresados por el usuario.

*Ubicación:* 

- Región
- Ciudad

• Inclinación del colector

De los cuales se obtiene la temperatura media mensual para la localidad y la irradiación disponibles según la inclinación seleccionada.

#### *Consumo:*

- Número de personas que demandan el suministro al día.
- Cantidad de suministro utilizada por persona, litros por persona día.
- Temperatura deseada del suministro.

 La formula utilizada para obtener el consumo mensual del suministro es la siguiente:

$$
m_{diario} = N_{per} \times LPP \left[ \frac{l}{dfa} \right] \tag{Ec. 1}
$$

 De la ecuación anterior se puede obtiene el consumo mensual de agua que demanda el proyecto, donde la cantidad de suministro utilizada por persona debe ser de acuerdo a criterios definidos por el usuario, ya que, la cantidad de agua consumida varía de acuerdo al uso, por ejemplo: hoteles, hospitales, casa particular o colegio. Como valor promedio para instalaciones típicas se puede asumir un consumo de cincuenta y cinco litros por persona día. Luego la energía mensual que se requiere para elevar la temperatura del agua de la red a la temperatura requerida, en el periodo de un mes, para el uso se determina mediante la siguiente ecuación.

$$
Q_i = (T_{req} - T_m) \times m_{diario} \times DM \times \frac{1}{1000} \left[ \frac{MJ}{mes} \right]
$$
 (Ec. 2)

Donde el consumo anual de energía va a estar dado por la sumatoria de los meses de uso del suministro.

$$
Q_{\text{annual}} = \sum_{i=1}^{12} Q_i \quad [MJ] \tag{Ec. 3}
$$

#### **5.3. Cálculo de aporte al sistema de energía solar.**

 Para determinar el aporte que una determinada área de colectores solares entrega al sistema se realiza el cálculo de los factores solares mensuales y posteriormente el factor solar anual.

Para obtener dicho aporte mensual se utiliza la siguiente formula.

$$
FS_{i,j} = \frac{Ins_i \times \eta_{i,j} \times A_j}{Q_i} \quad \text{[-]}
$$
 (Ec. 4)

Los valores que debe tomar el factor solar mensual es entre cero y uno, puede suceder que este factor sea mayor que uno para determinados meses, en especial para verano, esto significa que la energía entregada por los colectores supera la demanda. Dicho excedente se pierde, ya que esa energía no puede ser acumulada para los meses en déficit. Por la razón anterior se establece en el programa un criterio de búsqueda y selección para los valores mayores que uno y se los iguala a uno.

En el programa se estable una matriz para el factor solar mensual, la cual contiene mil valores de factor solar cada uno de ellos correspondiente a un área de colector distinta. Con esto se realiza un barrido por las diferentes combinaciones de áreas para finalmente llegar al óptimo.

 Con las doce matrices de factor solar mensual se obtiene una treceava matriz la cual es la correspondiente al factor solar anual mediante la siguiente formula.

$$
FS_{anual_j} = 1 - \frac{\sum_{i=1}^{12} (1 - FS_{i,j}) \times Q_i}{Q_{anual}}
$$
 [-1] (Ec. 5)

Junto con el cálculo del factor solar anual se realiza, si el caso lo amerita, una reducción de las matrices a una cota superior correspondiente al área en la

cual se tiene factor solar uno para todos los meses, el cual corresponde al caso en que se satisfaga el total de las necesidades energéticas con energía solar. Ya que, continuar realizando cálculos con áreas superiores a lo anterior carece de sentido.

#### **5.4. Costos para las diferentes áreas.**

 Para lograr determinar finalmente la mejor área de colectores que entreguen los menores costos totales anuales, se debe determinar los costos para cada área que entregue un factor solar anual entre cero, sólo energía tradicional, y uno, sólo energía solar. Según los diferentes valores que el usuario ingrese para los siguientes parámetros:

- Costo colector / unidad de área.
- Costo energía tradicional / kilo Watt hora.
- Tasa de interés.
- Vida útil de la instalación.
- Relación de costo proyecto / costo colectores.

Se determina cual es la mejor área que minimiza el costo total anual y el periodo de amortización en el cual la inversión del proyecto es pagada.

Las formulas que involucran el cálculo de lo anterior son las siguientes:

$$
CTRAD_j = Q_{anual} \times \left(1 - FS_{anual_j}\right) \times PU \quad \left[\frac{\$}{a\~{no}}\right]
$$
 (Ec. 6)

Este costo representa el valor que el usuario debe pagar anualmente por la energía tradicional que debe ser aportada al sistema, para hacer efectiva esta ecuación es necesario determinar el valor por cada kilo Watt hora que se paga en la actualidad.

$$
CSOL_j = \frac{\left(\sum_{i=1}^{12} Ins_i \times \eta_{i,j}\right) \times A_j^2 \times REL \times COL \times FRC}{Q_{anual}} \left[\frac{\$}{a\tilde{n}o}\right]
$$
 (Ec. 7)

$$
FRC = \frac{I \times (1+I)^t}{(1+I)^t - 1} \left[ - \right] \tag{Ec. 8}
$$

La ecuación anterior que representa el costo de la energía solar al año que se genera debido a la inversión del proyecto es independiente del factor solar, ya que la inversión es única y depende del área total de colectores.

Finalmente se determina el costo total de energía combinada para cada área de colectores como la suma del costo de energía tradicional y energía solar.

$$
CTOTAL_j = CTRAN_j + CSOL_j \quad \left[ \frac{\$}{a\tilde{n}o} \right] \tag{Ec. 9}
$$

 Mediante un proceso de selección se determina cual es el área óptima (AOP) que entrega el menor costo total para el proyecto.

#### **5.5. Periodo de amortización.**

El periodo de amortización se calcula de acuerdo al área optima determinada en el punto anterior, para lo cual se define el ahorro anual como la cantidad de dinero que se ahorra al utilizar el aporte de la energía solar para satisfacer la demanda energética.

$$
AA = Q_{\text{anual}} \times PU \times FS_{\text{anual}_{\text{AOP}}} \quad \left[\frac{\$}{a\tilde{n}o}\right] \tag{Ec. 10}
$$

 Además se determina el costo de la inversión para el área óptima como muestra la siguiente ecuación.

$$
CINV = COL \times REL \times AOP \quad [\$]
$$
 (Ec. 11)

 Finalmente se determina el periodo de recuperación para la inversión del proyecto mediante la siguiente formula.

$$
Per \operatorname{Re} c = \frac{CINV}{AA} \quad [\$]
$$
 (Ec. 12)

#### *6. Rendimiento de colectores.*

#### **6.1. General.**

 El comportamiento de los colectores planos varía de acuerdo a la estación del año en que se encuentren, desde este punto de vista un colector no tendrá el mismo rendimiento para todos los meses, por lo cual se hace necesario, para tener una mayor exactitud en el cálculo, determinar la rendimiento de acuerdo a la irradiación y temperatura horaria para cada mes. Adicionalmente la irradiación incidente en el colector no es normal a la superficie en todo instante del día, sino que varia de acuerdo a una posición fija del colector. Es por esto que en el siguiente apartado se muestra la forma en la cual se determinada dicho rendimiento mensual y el ángulo de incidencia con el fin de hacer más exacto el cálculo del área optima para un proyecto.

#### **6.2. Cálculo de rendimiento para colectores.**

 Como ya se mencionó el rendimiento para un colector plano varía de acuerdo a la localidad en que se encuentren y los meses del año, esto debido a las variaciones de la temperatura ambiente horaria, ángulo de incidencia e irradiación horaria. Para determinar los puntos anteriores se deben fijar los parámetros relativos a la ubicación del proyecto y la inclinación de los colectores.

La base de datos contiene los valores horarios tanto para temperatura ambiente como para irradiación a diferentes inclinaciones.

 Para iniciar con el cálculo de rendimiento se debe tener las siguientes consideraciones:

- Se considera un dimensionamiento del estanque de setenta litros por unidad de área de colector.
- Se considera una temperatura inicial del fluido igual a la temperatura ambiental media mensual.
- Los sistemas de control considerados para cualquier proyecto ponen al sistema en funcionamiento siempre y cuando se pueda entregar energía al fluido.
- El rendimiento depende del lugar del proyecto, las características del colector y del ángulo de inclinación seleccionado por el usuario del programa.
- El rendimiento mensual considera el efecto del ángulo de incidencia.

#### **6.3. Procedimiento para determinar el rendimiento.**

 Una vez hecha la consulta SQL para la irradiación y la temperatura se procede a realizar el cálculo de la energía entregada al fluido para cada hora del día, desde las seis hasta las dieciocho horas. Mediante las siguientes formulas:

$$
QF_{k,i} = F_r \tau \alpha_{\beta} \times Ins_{k,i} \times F.A.I_{k,i} - F_r U (Tme_{k-1,i} - Tam_{k,i}) \left[\frac{W}{m^2}\right]
$$
 (Ec. 13)

Como se observa en la ecuación anterior el calor entregado al fluido depende de las propiedades del colector y del factor correspondiente al ángulo de incidencia. Además las pérdidas por transferencia de calor al ambiente van a depender de las propiedades del colector y del gradiente de temperatura entre el ambiente y el fluido a la entrada del colector, para determinar la temperatura a la entrada del colector se utilizaron las formulas que se muestran a continuación:

$$
Tdes_{k,i} = \frac{QF_{k,i}}{Cp \times m^{\circ}} + Tme_{k-1,i} \quad [\text{°}C]
$$
 (Ec. 14)

Para determinar la temperatura de descarga a la salida de los colectores se considero como constante lo siguiente:

• Calor especifico del agua 
$$
Cp = 4180 \left[ \frac{J}{kg \times K} \right]
$$

• Caudal de masa del fluido en colector  $m^{\circ} = 0.0166 \quad \left\lfloor \frac{kg}{s \times m^2} \right\rfloor$  $\mathsf{L}$  $s \times m^2$ *kg*

$$
Tme_{\mathcal{Z}_{k,i}} = \frac{Tdes_{k,i} \times 3600 \times m^{\circ} + Tme_{\mathcal{Z}_{k-1,i}} \times (70 - 3600 \times m^{\circ})}{70}
$$
 [°C] (Ec. 15)

Donde *Tmez*<sub>5,i</sub>=Temperatura media mensual.

La temperatura del fluido dentro del acumulador se determino por medio de la ecuación de equilibrio para la energía interna dentro del mismo más la energía aportada por los colectores en el periodo de una hora, cabe destacar que la ecuación anterior no considera el retiro de fluido del acumulador. Adicionalmente, a pesar de que los acumuladores se diseñan de acuerdo a la cantidad de área en colectores que se tenga, el cálculo del rendimiento es indiferente al tamaño de la instalación en la metodología utilizada para dicho cálculo.

 El cálculo de la energía recibida en el total de área de colector y la energía real aportada al fluido, para el período de una hora, va a estar dada por las siguientes ecuaciones.

$$
ER_{k,i} = Ins_{k,i} \times 0,0036 \qquad \left\lfloor \frac{MJ}{m^2} \right\rfloor
$$
 (Ec. 16)  

$$
EE_{k,i} = QF_{k,i} \times 0,0036 \qquad \left\lfloor \frac{MJ}{m^2} \right\rfloor
$$
 (Ec. 17)

Finalmente el rendimiento mensual para un proyecto va a estar dado como la razón entre la sumatoria de la energía real aportada al fluido y la energía total recibida en toda el área de colectores.

Por otra parte el programa establece un procedimiento para eliminar los valores de energía real aportada menores que cero por razones ya antes mencionados.

$$
\eta_{i} = \frac{\sum_{k=6}^{18} EE_{k,i}}{\sum_{k=6}^{18} ER_{k,i}} \qquad \qquad [-]
$$
\n(Ec. 18)

#### **6.4. Determinación del factor de ángulo de incidencia.**

 El ángulo de incidencia se refiere al ángulo formado entre el rayo solar y la normal al plano del colector, dicho ángulo varía de acuerdo a los siguientes parámetros: inclinación de los colectores, el mes del año y hora solar. Es por esto que el rayo solar no incide siempre normal al plano, por lo cual la irradiación que llega a la placa absorbente no es constante, sino que se encuentra en función del ángulo de incidencia. Para obtener la función que representa el factor de incidencia se determina la ecuación al realizar una regresión a la gráfica de transmitancia en función del ángulo de incidencia. Además la transmisividad esta

en función de la transmisividad a medio día o máxima, que corresponde al valor entregado por los fabricantes de colectores, dicha gráfica fue obtenida desde el libro de Chassériaux (1990). Donde se obtuvo lo siguiente:

| Angulo<br>incidencia | Transmisividad |
|----------------------|----------------|
| O                    | 1              |
| 10                   | 0,99           |
| 20                   | 0,98           |
| 30                   | 0,97           |
| 40                   | 0,95           |
| 50                   | 0,92           |
| 60                   | 0,84           |
| 70                   | 0,64           |
| 80                   | 0,31           |
| 87                   |                |

**Tabla 3. Par de puntos (ángulo incidencia, transmisividad).** 

**Gráfica 1. Transmisividad de cubierta en función del ángulo de incidencia.** 

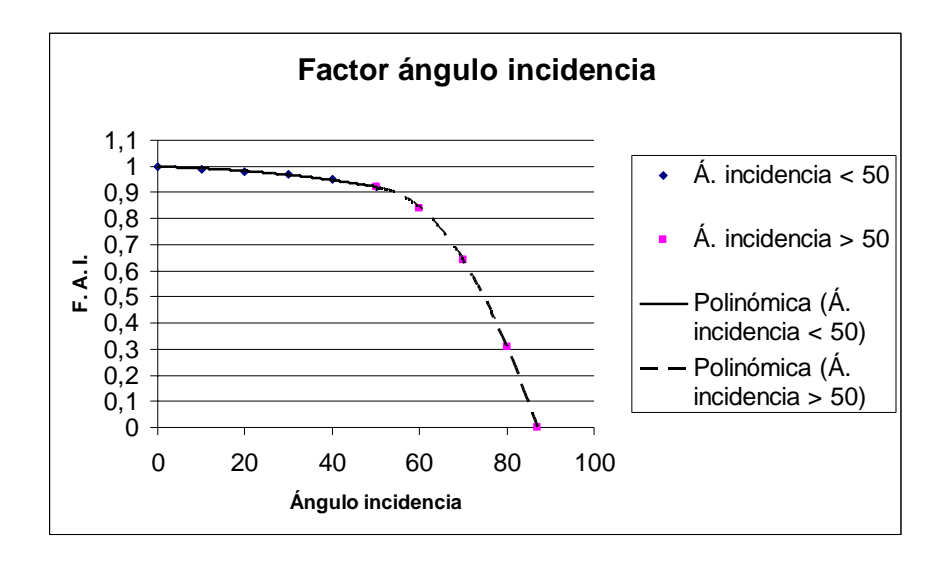

Donde las ecuaciones son:

$$
F.A.I(\theta)_{k,i} = -2 \times 10^{-5} \times \theta^2 - 0.0003 \times \theta + 0.9979 \quad [-] \qquad \text{Si } \theta \le 50 \text{ (Ec. 19)}
$$

Con un valor de R²= 0,9913 lo hace que el polinomio sea aceptable.

$$
F.A.I(\theta)_{k,i} = -0.0006 \times \theta^2 - 0.0623 \times \theta + 0.6065 \quad [-] \qquad \text{Si } \theta > 50 \text{ (Ec. 20)}
$$

Con un valor de R²= 1 al igual que la ecuación anterior, se obtiene un polinomio confiable.

 Para utilizar las ecuaciones anteriores se debe determinar el ángulo de incidencia, para lo cual se utilizaron las siguientes ecuaciones.

$$
\delta_i = 23.45 \times \text{sen} \left( 360 \times \frac{284 + n}{365} \times \frac{\pi}{180} \right) \quad \text{[^{\circ}]} \tag{Ec. 21}
$$

 Debido a que el lenguaje de programación opera con funciones trigonométricas en radianes se deben convertir todos los ángulos a dicho sistema.

 La variable *n* de la ecuación anterior corresponde al número secuencial de día del año, el cual es consultado a la base de datos, paralelamente se realiza la consulta para la inclinación seleccionada y la latitud para el lugar donde se estudia

el proyecto, la latitud se transforma en un número negativo, ya que, se esta trabajando en el hemisferio sur. Luego el ángulo de incidencia horario mensual, va a estar dado por la siguiente ecuación

$$
\theta_{k,i} = \cos^{-1}\left(\operatorname{sen}\left(\delta_i \frac{\pi}{180}\right) \times \operatorname{sen}\left(\left(L+\beta\right) \frac{\pi}{180}\right) + \cos\left(\delta_i \frac{\pi}{180}\right) \times \cos\left(\left(12-k\right) \frac{15\pi}{180}\right) \times \cos\left(\left(L+\beta\right) \frac{\pi}{180}\right)\right)
$$
\n(Ec. 22)

 Finalmente se verá en el apartado de ejemplo como afecta al rendimiento de los colectores este coeficiente y se obtendrá como parte de los resultados mostrados en pantalla para el proyecto, un factor ángulo de incidencia medio mensual, determinado por la siguiente ecuación:

$$
F.A.I._i = \frac{\sum_{k=6}^{18} Ins_{k,i} \times F.A.I(\theta)_{k,i}}{\sum_{k=6}^{18} Ins_{k,i}} \times 100
$$
 [%) (Ec. 23)

#### *7. Ejemplo*

Una empresa en Quillota, V Región, requiere para sus trabajadores 180 duchas diarias, todos los días del año, asumiendo 48 [l/persona-día].

La temperatura de servicio es de 40 [°C].

 Las condiciones de precio de energía tradicional es de 120 [\$/kWh] y la vida útil de la instalación es de 20 [años]. El costo de colector es de 150.000 [\$/m²] y la relación entre costo proyecto / costo colector es 1,4. Además la tasa de interés es de 7%.

Las características del colector son:

- $F_r \tau \alpha_\beta = 0,6$  [-]
- $F_r U = 6$  [W/m<sup>2°</sup>C]

En este ejemplo se obtendrá el área óptima de colectores y los periodos de amortización, además se verá el efecto del ángulo de incidencia y la obtención del de los rendimientos mensuales.

#### **7.1. Solución.**

#### **7.1.1. Determinación de demanda.**

 Para la solución de este problema se comienza con la obtención de los datos desde las tablas para radiación y temperatura, luego se determina el consumo de energía mensual como muestra la siguiente tabla:

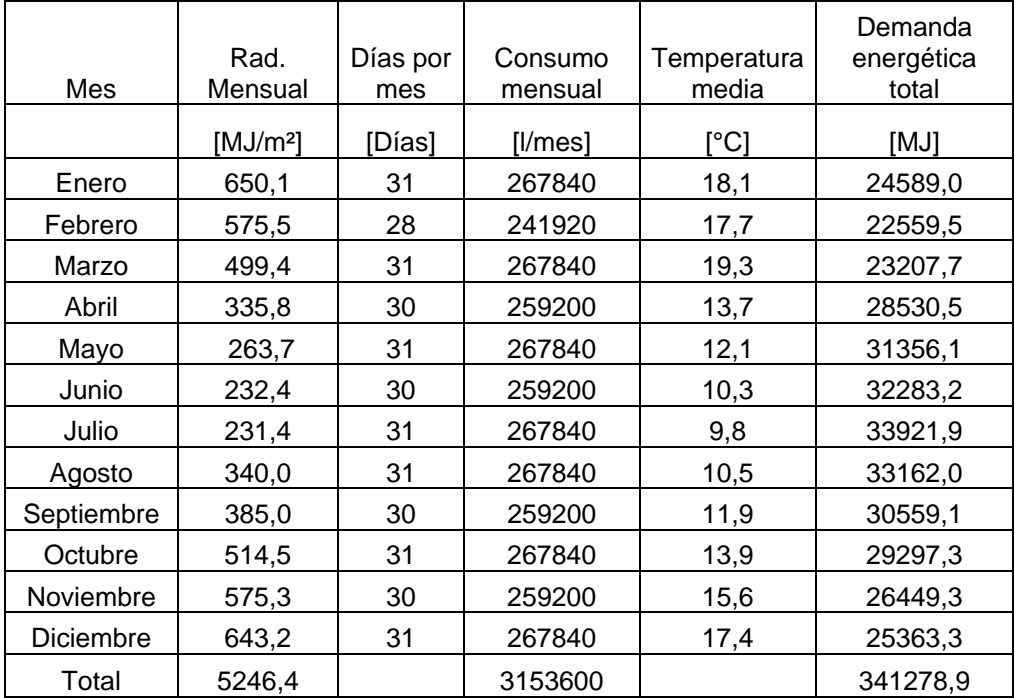

#### **Tabla 4. Detalle mensual de la demanda, problema ejemplo.**

#### **7.1.2. Rendimiento mensual.**

 Mediante las ecuaciones y los procedimientos entregados, se realiza el cálculo para el rendimiento y el factor de ángulo de incidencia. La siguiente tabla muestra los resultados obtenidos.

**Tabla 5. Rendimiento y factor de ángulo de incidencia, problema ejemplo.** 

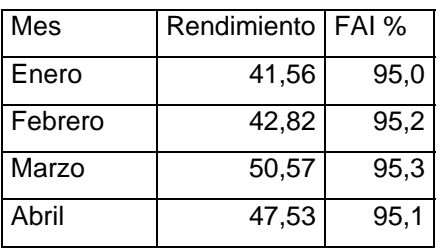

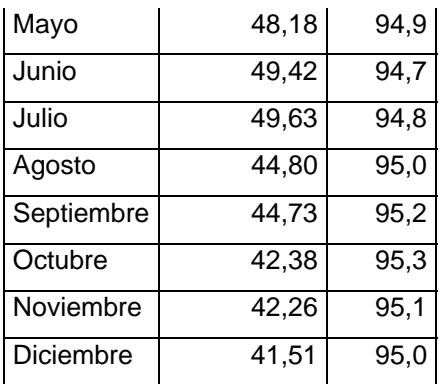

#### **7.1.3. Cálculo de factor solar.**

 El cálculo del factor solar se realizo con el rendimiento que considera al coeficiente del ángulo de incidencia, como uno de sus factores. La siguiente tabla muestra el factor solar para diferentes áreas.

|            | <b>Factor Solar</b>    |             |                       |             |                       |
|------------|------------------------|-------------|-----------------------|-------------|-----------------------|
| Mes        | $90$ [m <sup>2</sup> ] | 110 $[m^2]$ | 130 [m <sup>2</sup> ] | 150 $[m^2]$ | 170 [m <sup>2</sup> ] |
|            | [%]                    | [%]         | [%]                   | [%]         | [%]                   |
| Enero      | 98,9                   | 100,0       | 100,0                 | 100,0       | 100,0                 |
| Febrero    | 98,3                   | 100,0       | 100,0                 | 100,0       | 100,0                 |
| Marzo      | 97,9                   | 100,0       | 100,0                 | 100,0       | 100,0                 |
| Abril      | 50,3                   | 61,5        | 72,7                  | 83,9        | 95,1                  |
| Mayo       | 36,5                   | 44,6        | 52,7                  | 60,8        | 68,9                  |
| Junio      | 32,0                   | 39,1        | 46,3                  | 53,4        | 60,5                  |
| Julio      | 30,5                   | 37,2        | 44,0                  | 50,8        | 57,6                  |
| Agosto     | 41,3                   | 50,5        | 59,7                  | 68,9        | 78,1                  |
| Septiembre | 50,7                   | 62,0        | 73,3                  | 84,5        | 95,8                  |
| Octubre    | 67,0                   | 81,9        | 96,7                  | 100,0       | 100,0                 |
| Noviembre  | 82,7                   | 101,1       | 100,0                 | 100,0       | 100,0                 |

**Tabla 6. Factores solares para diferentes combinaciones de áreas.** 

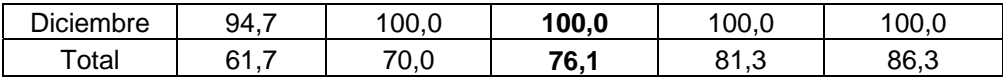

 Luego se determina los costos de energía tradicional, energía solar y energía combinada o total, para cada factor solar.

|                   | Area                   |              |                           |             |             |  |
|-------------------|------------------------|--------------|---------------------------|-------------|-------------|--|
|                   | $90$ [m <sup>2</sup> ] | 110 [ $m2$ ] | 130 $[m^2]$               | 150 $[m^2]$ | 170 $[m^2]$ |  |
|                   |                        |              |                           |             |             |  |
| Costo tradicional | \$4.396.424            |              | $3.438.444$   \$2.736.617 | 2.139.491   | 1.574.395   |  |
|                   |                        |              |                           |             |             |  |
| Costo solar       | \$1.100.032            |              | 1.643.258 \$2.295.130     | 3.055.646   | 3.924.807   |  |
|                   |                        |              |                           |             |             |  |
| Costo total       | \$5.496.457            |              | 5.081.702   \$5.031.747   | 5.195.136   | 5.499.202   |  |

**Tabla 7. Detalle de costos asociados al área óptima de colector.** 

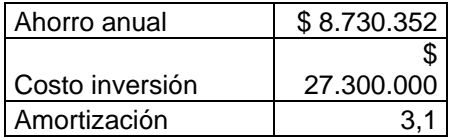

 Luego se obtiene que el área óptima para el proyecto sea 130 [m²], ya que es el área que entrega los menores costos totales. Adicionalmente se muestra los costos de inversión y periodo de amortización.

 Para verificar el factor solar que entrega los menores costos se confecciona una gráfica con la curva característica en energía combinada.

**Gráfica 2. Costos totales en función del factor solar.** 

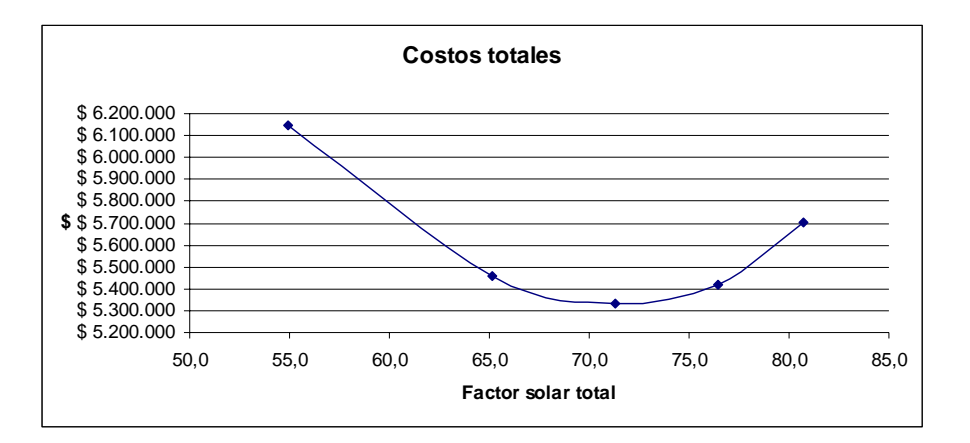

 En el cuadro resumen del programa se puede ver los mismos resultados para el problema resuelto manualmente como se muestra en las páginas obtenidas y adjuntas en el anexo resultados de ejemplo, con la función imprimir del software. Por lo tanto se demuestra el buen funcionamiento del software.

#### *Conclusiones.*

 No cabe duda, que hay mucho por hacer en materias energéticas, especialmente en energías renovables, por esto, se puede decir que el software presentado en este trabajo es una primera etapa en el diseño de algoritmos con aplicación en Chile, para el cálculo de dimensionamiento en sistemas solares y queda como tema abierto, para realizar mejoras, tales como, la incorporación de otras aplicaciones y/o afinar la metodología de cálculo, a personas interesadas en realizar avances en estas materias.

 El software que se presenta tiene como finalidad facilitar las labores de cálculos con una alta exactitud. La facilidad con que se puede manipular el software hace que no sea requisito manejar un alto grado de conocimientos en informática, enfocando la concentración del usuario en manipular de manera correcta las variables que se solicitan y de esta forma interpretar de mejor forma los resultados.

 La recopilación de la información estadística de los centros de monitoreo con los que se cuenta, permitió seleccionar veintinueve localidades del país para las cuales se puede diseñar un proyecto mediante el software. Esto quiere decir, que se puede dimensionar una aplicación en colectores solares planos en casi todo el territorio nacional, sin dejar espacios territoriales demasiados grandes entre cada punto disponible.

 Se demuestra de manera exitosa mediante un ejemplo de proyecto planteado y resuelto, en forma tradicional o manual, calculando mediante tablas el área óptima y los costos asociados. Los resultados obtenidos son comparados con los resultados entregados por el software y se demuestra que dichos valores son muy similares, de manera tal, que se demuestra que el procedimiento y el algoritmo de cálculo son correctos.

 Reproducir de manera cada vez más real el comportamiento de los colectores con su entorno es de mucha importancia, ello debido a que al estudiar el comportamiento de estos equipos, se puede estar más seguro si realmente se satisface de manera óptima las necesidades energéticas de los usuarios. Por lo anterior es que se incorporan procedimientos en el algoritmo los cuales tienen por labor determinar el rendimiento de colector, al estimar las interacciones térmicas que este tiene con el medio ambiente en que se encuentra. Adicionalmente, se incorpora el factor del ángulo de incidencia y sus variaciones horario y mensual. Lo anterior entrega como resultado estudios de proyectos más reales y confiables.

 Para tener una mayor aproximación en los resultados que el software entrega, se encuentran incorporados los parámetros relacionados a los costos, los cuales son estimados según los valores que el usuario debe ingresar, estos deben ser lo más cercano a la realidad, de manera contraria, se obtendrá resultados erróneos, es por esto que el usuario debe manejar algún grado de conocimientos en relación a los costos de energías tradicionales.

#### *Referencias.*

- Ing. Pedro Sarmiento M. (2008). Energía Solar, Aplicaciones e Ingeniería. Ediciones universitarias, Valparaíso.
- J. M. Chassériaux (1984). Conversión Térmica de la Radiación Solar. Bordas, Paris
- B. Meinel y M. P. Meinel (1982). Aplicaciones de la Energía Solar. Editorial Reverte, Barcelona
- Néstor Quadri (2005). Energía Solar.
- J. A. Manrique V. (2002). Transferencia de Calor.
- R. Martínez R. (1999). Preparación de tablas, curvas y ecuaciones de temperatura diarias mensuales para el país. Trabajo de titulo para optar al titulo de Ingeniero Ejecución Mecánico, Universidad Técnica Federico Santa María.
- J. F. Lira H. (1986). Preparación de tablas de radiación solar en diferentes planos para algunas localidades típicas del país y sus consecuencias arquitectónicas. Trabajo de titulo para optar al titulo de Ingeniero Ejecución Mecánico, Universidad Técnica Federico Santa María.

# TABLA DE PARÁMETROS SELECCIONADOS PARA EL CÁLCULO

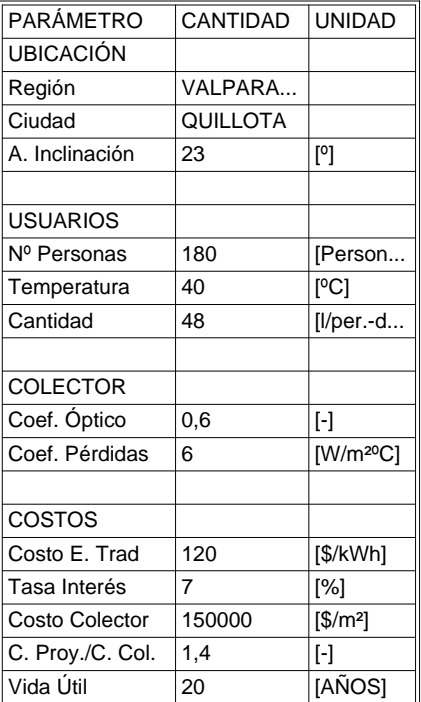

En la tabla se muestra los siguientes parámetros:

+ Ubicación geográfica del proyecto y el ángulo de inclinación para los colectores.

- + Parámetros de usuarios para la cantidad de personas que demandan el suministro,
- temperatura del agua deseada y la cantidad del suministro demandada por persona-día + Parámetros de colector, coeficiente óptico y coeficiente de pérdidas.
- + Costos asociados al proyecto, costos de energía tradicional, tasa de interés anual, costos de colector, relación entre el costo proyecto y costo de colector los cuales no incluye los costos de mantenimiento, finalmente, la vida útil para el proyecto.

SOFTWARE DE CÁLCULO DE ÁREA ÓPTIMA PARA CALENTAMIENTO DE AGUA SANITARIA EN COLECTORES SOLARES PLANOS

GABRIEL BETANCOURT PLAZA Prof. PEDRO SARMIENTO MARTÍNEZ UNIVERDIDAD TÉCNICA FEDERICO SANTA MARÍA VALPARAÍSO 2008

Date: 06-11-2008 Time: 14:05:31 Page: Tablas 1/3

### TABLA DETALLE MENSUAL DEL PROYECTO

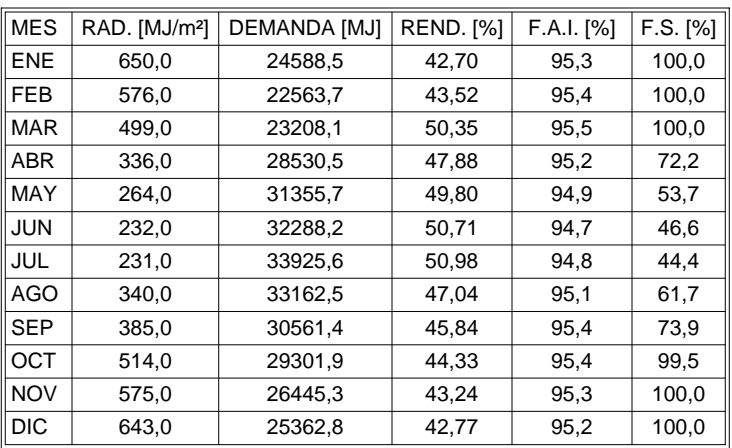

En la tabla se muestra el siguiente detalle mensual:

- + La irradiación disponible.
- + La demanda de energía.
- + El rendimiento del sistema.
- + El factor de ángulo de incidencia.
- + El factor solar o aporte de la energía solar al sistema.

SOFTWARE DE CÁLCULO DE ÁREA ÓPTIMA PARA CALENTAMIENTO DE AGUA SANITARIA EN COLECTORES SOLARES PLANOS

GABRIEL BETANCOURT PLAZA Prof. PEDRO SARMIENTO MARTÍNEZ UNIVERDIDAD TÉCNICA FEDERICO SANTA MARÍA VALPARAÍSO 2008

Date: 06-11-2008 Time: 16:36:46 Page: Tablas 3/3

# TABLA DE RESULTADOS ÓPTIMOS PARA EL PROYECTO

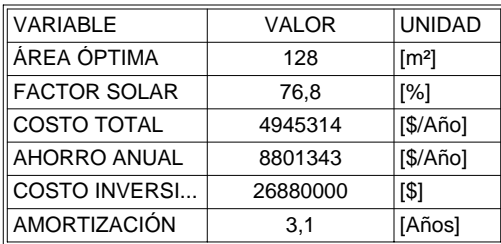

En la tabla se muestra los siguientes resultados:

- + El área óptima de colectores solares requeridos para el proyecto.
- + El factor solar anual o aporte de la energía solar al sistema.
- + El costo total anual que representa el proyecto.
- + El ahorro anual que se consigue.
- + El costo total de la inversión para el proyecto.
- + La amortización o periodo de resuperación de la inversión.

SOFTWARE DE CÁLCULO DE ÁREA ÓPTIMA PARA CALENTAMIENTO DE AGUA SANITARIA EN COLECTORES SOLARES PLANOS

GABRIEL BETANCOURT PLAZA Prof. PEDRO SARMIENTO MARTÍNEZ UNIVERDIDAD TÉCNICA FEDERICO SANTA MARÍA VALPARAÍSO 2008

Date: 06-11-2008 Time: 14:06:22 Page: Tablas 2/3

# GRÁFICO DE FACTOR SOLAR Y COSTO TOTAL

**FACTOR SOLAR ÓPTIMO** 

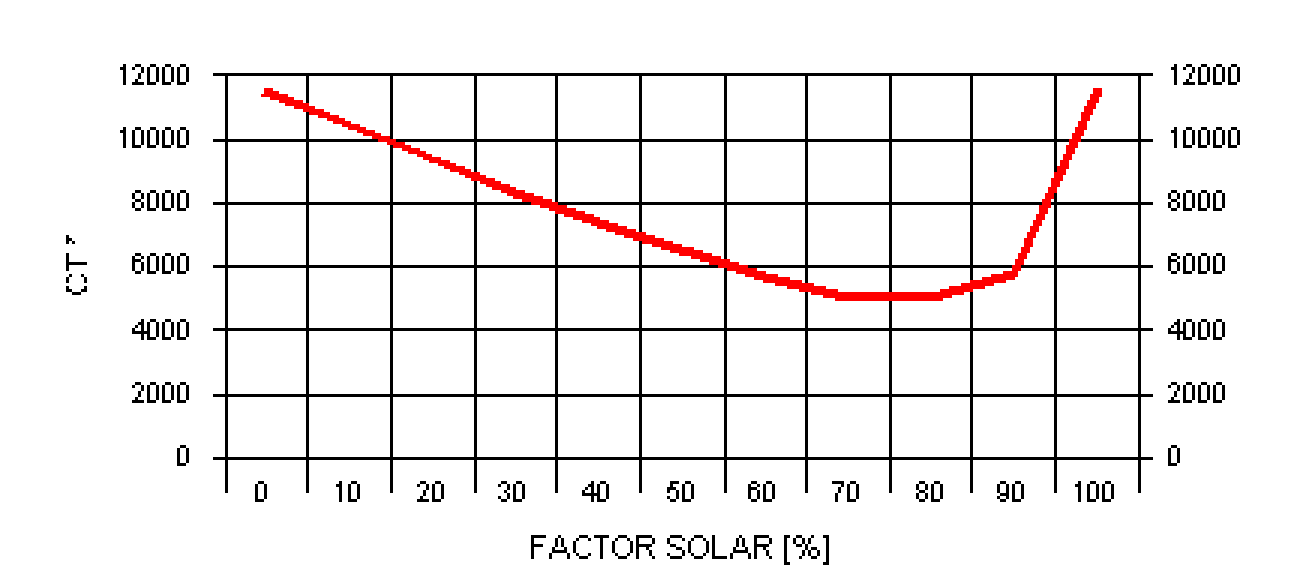

\* CT: COSTO TOTAL EN MILES DE PESOS POR AÑO

LA CURVA MUESTRA EL FACTOR SOLAR ÓPTIMO, EN EL CUAL SE TIENE EL MENOR COSTO TOTAL ANUAL.

SOFTWARE DE CÁLCULO DE ÁREA ÓPTIMA PARA CALENTAMIENTO DE AGUA SANITARIA EN COLECTORES SOLARES PLANOS

GABRIEL BETANCOURT PLAZA Prof. PEDRO SARMIENTO MARTÍNEZ UNIVERDIDAD TÉCNICA FEDERICO SANTA MARÍA VALPARAÍSO 2008

Date: 06-11-2008 Time: 14:07:42 Page: Gráficos 1/2

## GRÁFICO DE DEMANDA Y APORTE SOLAR

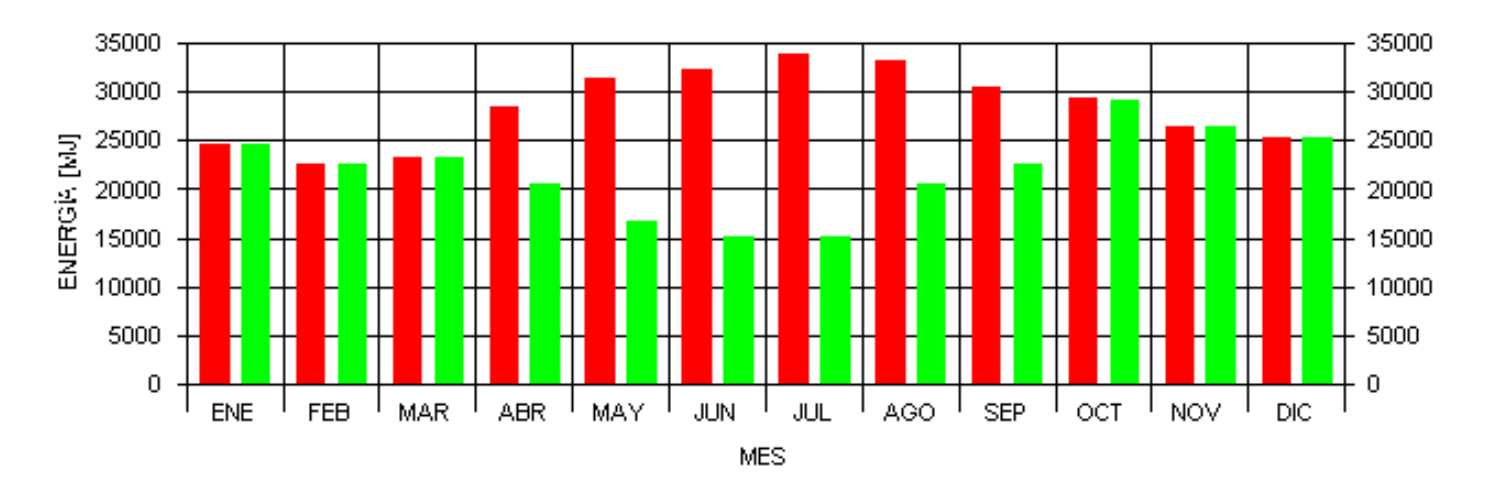

DEMANDA Y APORTE SOLAR

ROJO: DEMANDA VERDE: APORTE SOLAR

#### LA CURVA MUESTRA EL APORTE DE ENERGÍA SOLAR (COLOR VERDE) Y LA DEMANDA DE ENERGÍA (COLOR ROJO) PARA CADA MES DEL AÑO.

#### SOFTWARE DE CÁLCULO DE ÁREA ÓPTIMA PARA CALENTAMIENTO DE AGUA SANITARIA EN COLECTORES SOLARES PLANOS

GABRIEL BETANCOURT PLAZA Prof. PEDRO SARMIENTO MARTÍNEZ UNIVERDIDAD TÉCNICA FEDERICO SANTA MARÍA VALPARAÍSO 2008

Date: 06-11-2008 Time: 14:08:02 Page: Gráficos 2/2